# Wer hat was wann geändert? Einfache Auditierung mit Envers

Independent consultant, trainer and author

> CDI 2.0 Expert Group Member

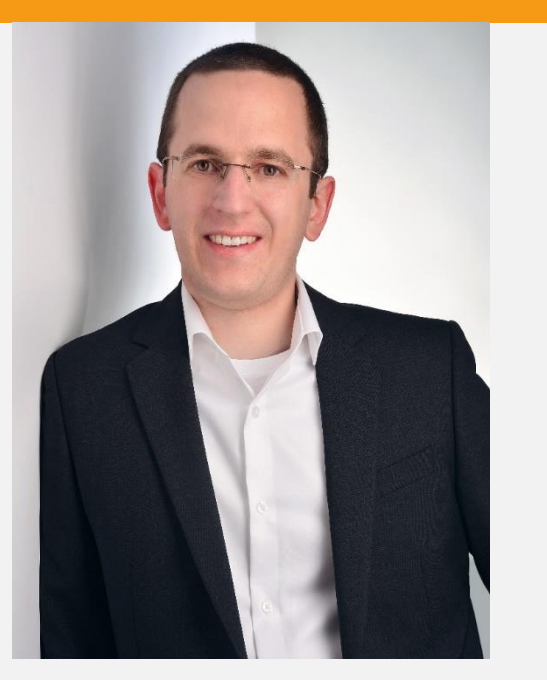

ThorbenJanssen

@thjanssen123 V **D** /c/ThoughtsOnJava /ThoughtsOnJava I fl

### www.thoughts-on-java.org

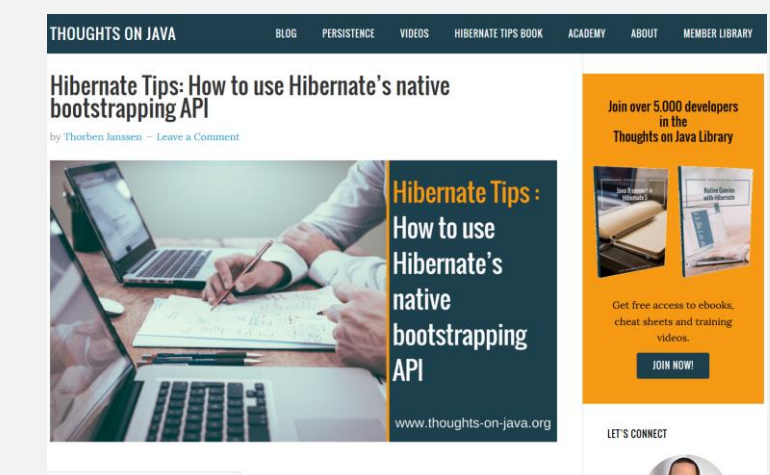

Co-Organizer

JUG Paderborn

Hibernate Tips *More than 70 solutions to common Hibernate problems* www.hibernate-tips.com

• Definition Audit Log

Audit Log?

"An audit trail (also called audit log) is a security-relevant chronological record, set of records, and/or destination and source of records that provide documentary evidence of the sequence of activities that have affected at any time a specific operation, procedure, or event."

Wikipedia (https://en.wikipedia.org/wiki/Audit\_trail)

• What it means:

• Documents all changes in your database

#### • Integrates with Hibernate ORM

- Automatically writes the audit log
	- Writes an audit record when an entity gets created, updated and deleted
	- Uses lifecycle listener
- Powerful query API

# Setup Hibernate Envers

• Maven dependency

Dependencies

<dependency> <groupId>org.hibernate</groupId> <artifactId>hibernate-envers</artifactId> </dependency>

• Requires Hibernate ORM

- Required tables
	- Revision table
		- Default name: REVINFO
	- An audit table for each audited entity

#### • Revision Table

(

)

CREATE TABLE revinfo

rev integer NOT NULL, revtstmp bigint, CONSTRAINT revinfo\_pkey PRIMARY KEY (rev)

- One for each audited entity
	- Default name: <name of audited table> AUD
		- Configure custom name with *@AuditTable* annotation
	- Columns
		- Primary key
		- Audited fields
		- Revision number and type

• Audit table of *Author* entity

(

)

CREATE TABLE author\_aud

id bigint NOT NULL, rev integer NOT NULL, revtype smallint, firstname character varying(255), lastname character varying(255), CONSTRAINT author\_aud\_pkey PRIMARY KEY (id, rev), CONSTRAINT author\_aud\_revinfo FOREIGN KEY (rev) REFERENCES revinfo (rev) MATCH SIMPLE ON UPDATE NO ACTION ON DELETE NO ACTION

### Audit entities

• Annotate entity or attribute with @Audited

Audit an entity

@Entity @Audited public class Author { … }

• No additional configuration required!

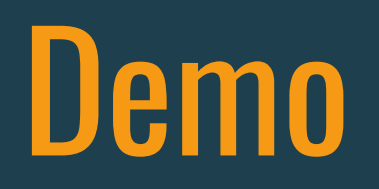

## Read audit information

**Dimensions** 

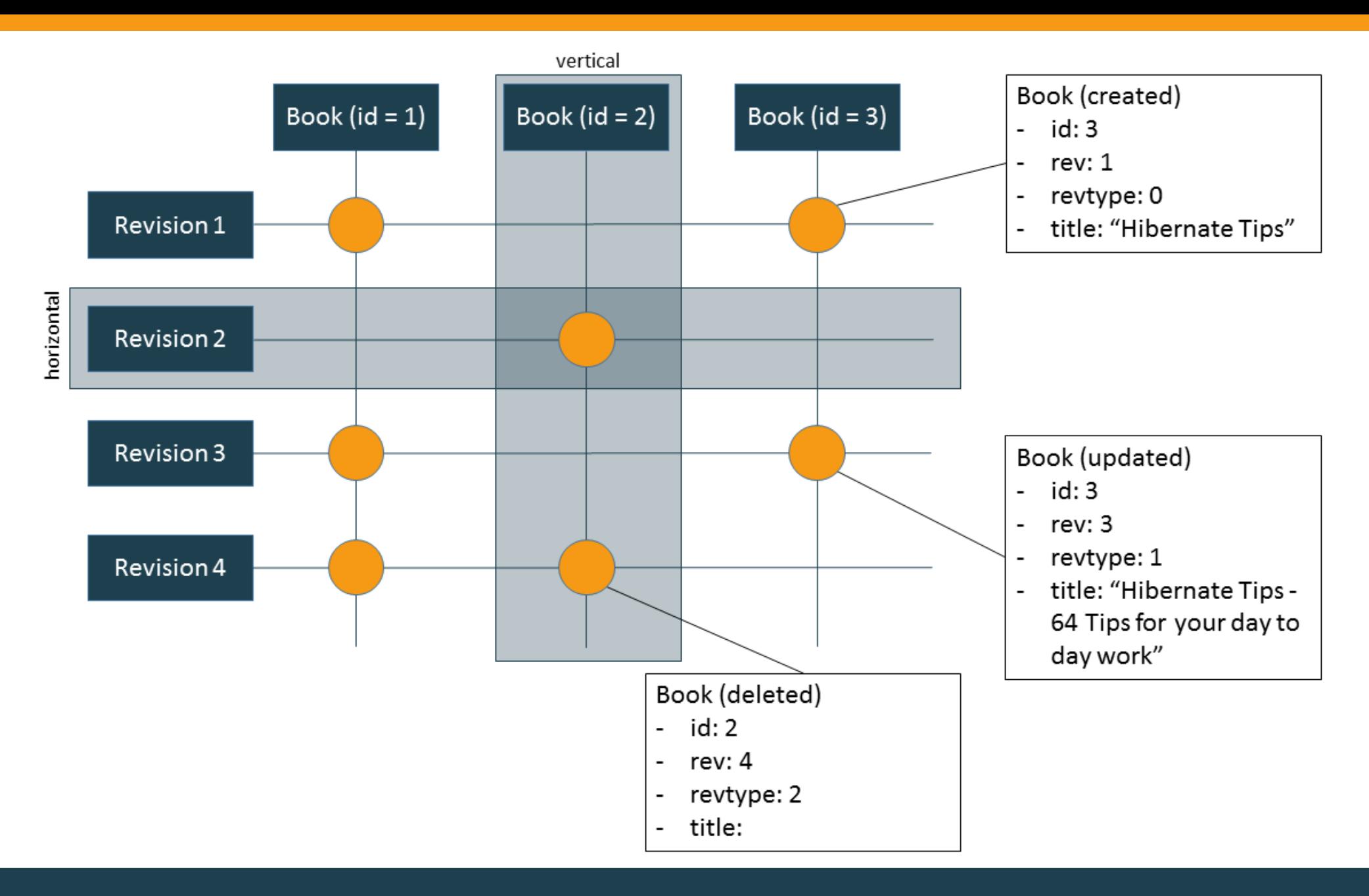

- Retrieves the revisions of an entity
	- *forRevisionsOfEntity*(*Class* c, *boolean* selectedEntitiesOnly, *boolean* selectDeletedEntities)

AuditQuery q = auditReader.createQuery() .forRevisionsOfEntity(Book.class, true, true); q.add(AuditEntity.id().eq(b.getId())); List<Book> audit = q.getResultList();

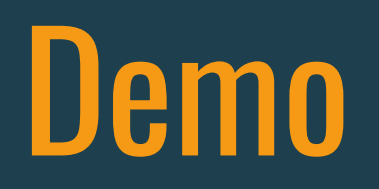

### • Retrieves the entities of a revision

• *forEntitiesAtRevision*(*Class<?>* c, *Number* revision)

AuditQuery q = auditReader.createQuery().forEntitiesAtRevision(Book.class, 2); q.add(AuditEntity.property("title").ilike("Hibernate", MatchMode.ANYWHERE)); q.addOrder(AuditEntity.property("title").asc()); List<Book> audit = q.getResultList();

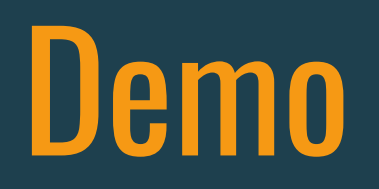

## Audit Strategies

- 2 Strategies
	- Default audit strategy
		- Persists audit data with a start revision
	- Validity audit strategy
		- Persist audit data with a start and end revision

Audit Strategy

…

- Defined by *org.hibernate.envers.audit\_strategy*
	- *org.hibernate.envers.strategy.DefaultAuditStrategy*
	- *org.hibernate.envers.strategy.ValidityAuditStrategy*

<persistence> <persistence-unit name="my-persistence-unit"> <properties>

> <property name="org.hibernate.envers.audit\_strategy" value="org.hibernate.envers.strategy.ValidityAuditStrategy" />

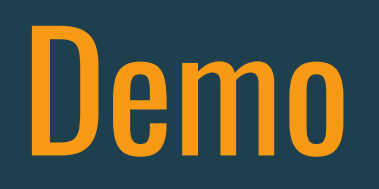

## Custom Revisions

- Only minimal set of revision information
- Often required information
	- User name
	- IP address

#### • Requires 2 classes

- A revision entity annotated with *@RevisionEntity*
- Implementation of *RevisionListener*
- Required attributes
	- Revision number
		- Of type *int/Integer* or *long/Long*
		- Annotated with *@RevisionNumber*
	- Revision timestamp
		- Of type *long/Long* or *java.util.Date*
		- Annotated with *@RevisionTimestamp*
- Easiest option: extend *DefaultRevisionEntity*
	- Good approach to add a few attributes

@Entity @RevisionEntity(MyRevisionListener.class) public class MyRevision extends DefaultRevisionEntity {

private String userName;

…

}

}

…

}

#### • Sets all additional revision attributes

public class MyRevisionListener implements RevisionListener {

@Override public void newRevision(Object revisionEntity) { MyRevision rev = (MyRevision) revisionEntity; rev.setUserName(getUserName());

#### • Use it in queries as any other audited attributes

AuditQuery q = auditReader.createQuery() .forRevisionsOfEntity(Book.class, false, true); q.addProjection(AuditEntity.revisionNumber()); q.add(AuditEntity.revisionProperty("userName").eq("User 1")); List<Number> revisionNumbers = q.getResultList();

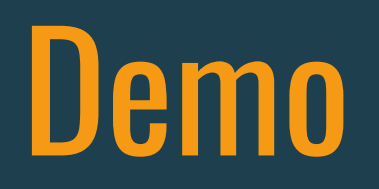

### **Tutorials and Online Courses**

[www.thoughts-on-java.org](http://www.thoughts-on-java.org/)

### **More Hibernate Tips**

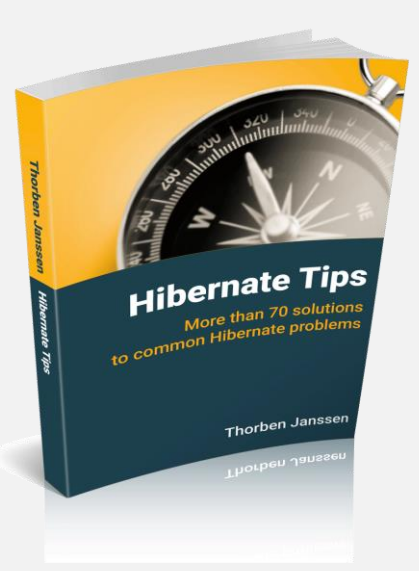

#### **Hibernate Tips**

*More than 70 solutions to common Hibernate problems*

[www.hibernate-tips.com](http://www.hibernate-tips.com/)

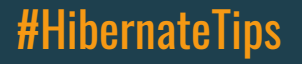

www.thoughts-on-java.org #HibernateTips @thjanssen123

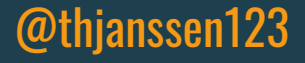